## **Census 2000 Public Use Microdata Sample (PUMS) Files**

Jerry Wong Information Services Specialist U.S. Bureau of the Census Los Angeles Regional Office

USCENSUSBUREAU

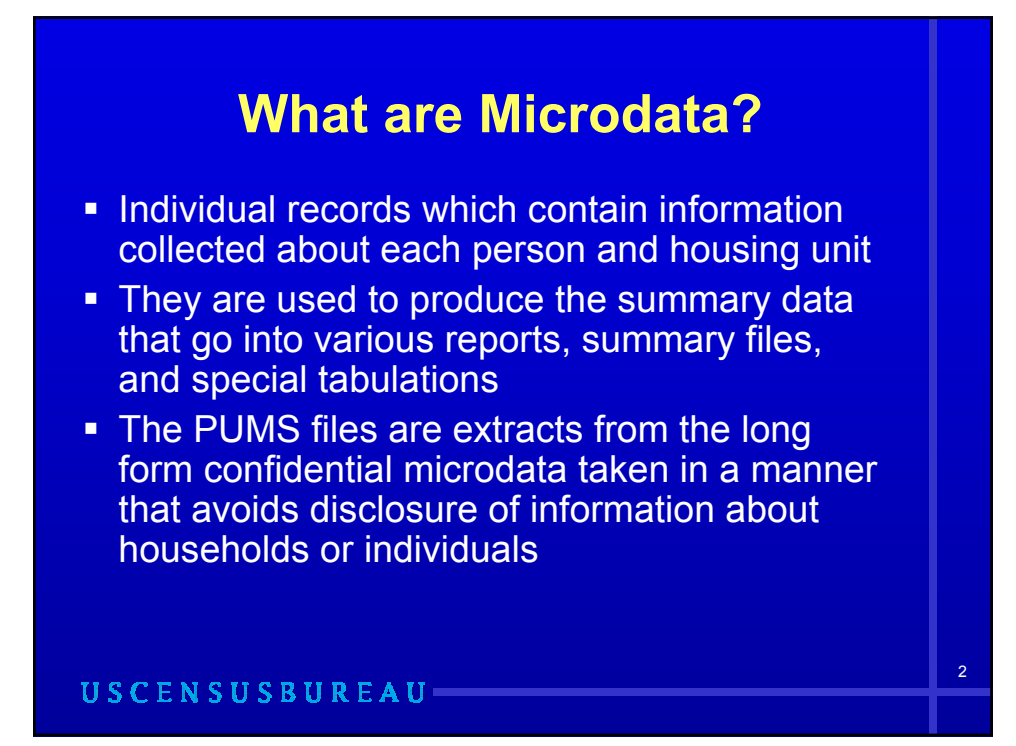

# **Public Use Microdata File Types**

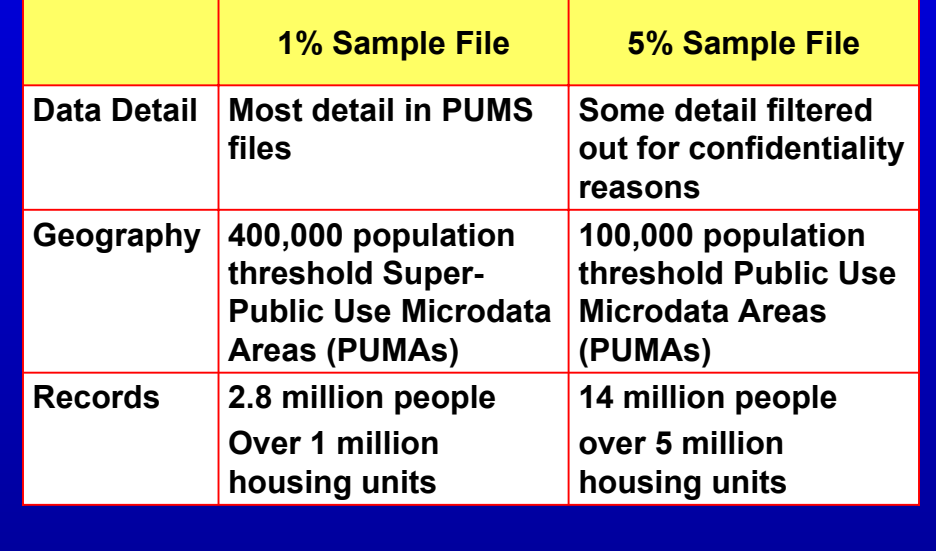

### **Confidentiality of the Data**

Confidentiality is protected, in part, by the use of the following processes:

- **Data swapping (exchanging selected** characteristics for a sample of cases)
- **Top-coding (all cases at or above a** certain percentage of the distribution are placed in a single category)

**USCENSUSBUREAU** 

## **Confidentiality of the Data**

- Geographic population thresholds (no disclosure of data for geographic units with a population below a specified level)
- **Age perturbation (age of household** members is modified for households containing 10 people or more)
- Collapsing of categorical variables (detail is collapsed if categories do not meet a specified minimum threshold)

USCENSUSBUREAU

## **PUMS Files vs. Standard Data Products**

- **PUMS files allow the user to create** tabulations that are not available in standard products
	- **For example, tables that cross single** years of age or user-defined age groups with other characteristics

USCENSUSBUREAU-

5

## **Limitations of the PUMS files**

- **Two independently drawn samples of the full census sample (1 percent sample and 5 percent sample)**
- **Limited geography**
	- **The smallest unit for the 1 percent files is the Super-PUMA which contains a population of 400,000 or more**
	- **The smallest unit for the 5 percent files is the PUMA which contains a population of 100,000 or more**

USCENSUSBUREAU-

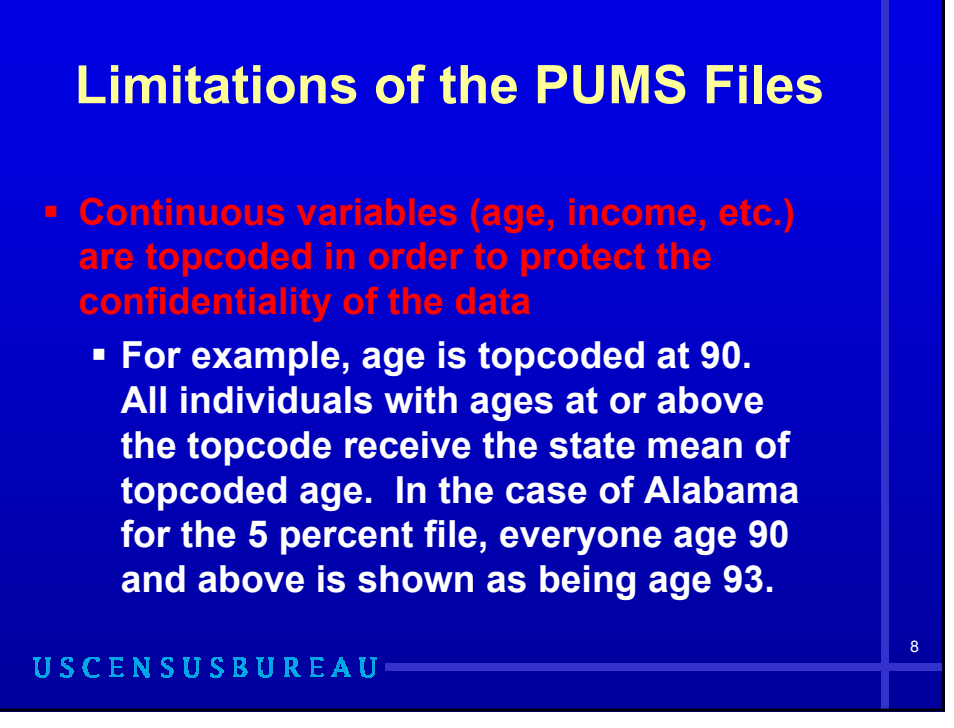

### **Limitations of the PUMS Files**

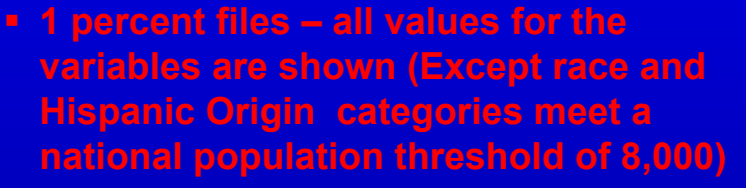

- **5 percent files groups within categorical variables meet a minimum national population threshold of 10,000**
- **Information on how to combine the two samples is found in the technical documentation**

**USCENSUSBUREAU** 

### **File Structure**

#### **These are state files (includes Puerto Rico)**

- **Beyond 20/20 software aggregates the data** for the 1 percent files and presents a "total" for the U.S. The 5 percent files are state files only and do not include a "total" for the U.S.
- **Users of the ASCII version of the 1 percent** and 5 percent files must use their own software to aggregate the state data and produce a "national" number
- Geographic equivalency files and maps for each state are online and on the DVD

**USCENSUSBUREAU-**

9

## **2 Record Types**

#### **Housing unit record**

- **Includes all of the housing variables such as** acreage, annual cost of electricity, property value, and gross rent, as well as many others
- **If also includes household variables such as** household type, number of people 65 years and over in the household, number of related children under 18 years in the household, and household total income in 1999

**USCENSUSBUREAU** 

## **Record Type**

#### **Person record**

- **Includes all of the person record variables** such as sex, age, race, citizenship, veteran status, place of work, and means of transportation to work, as well as many others
- Vacant housing units have no person data
- The housing unit record and the person record are linked using the variables STATE and SERIALNO

**USCENSUSBUREAU-**

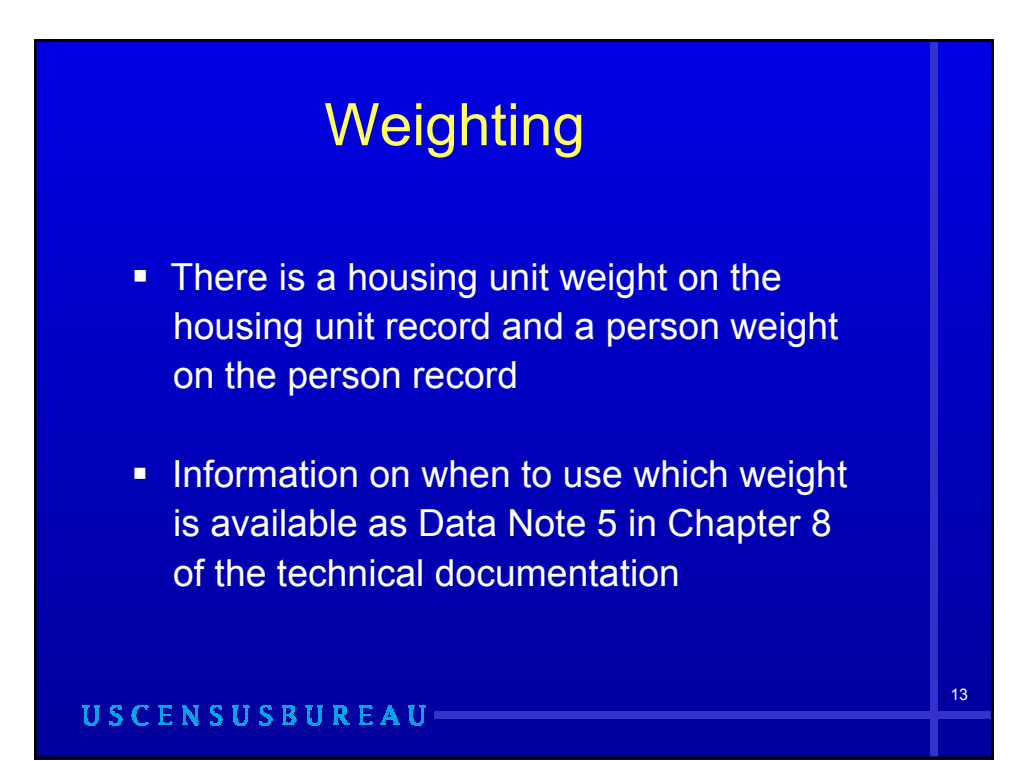

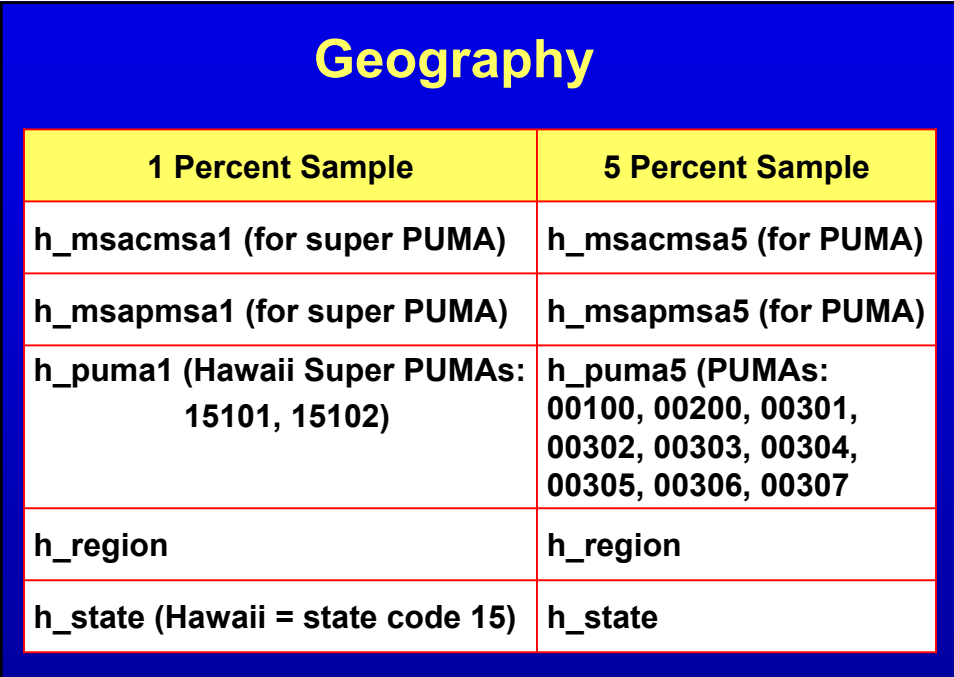

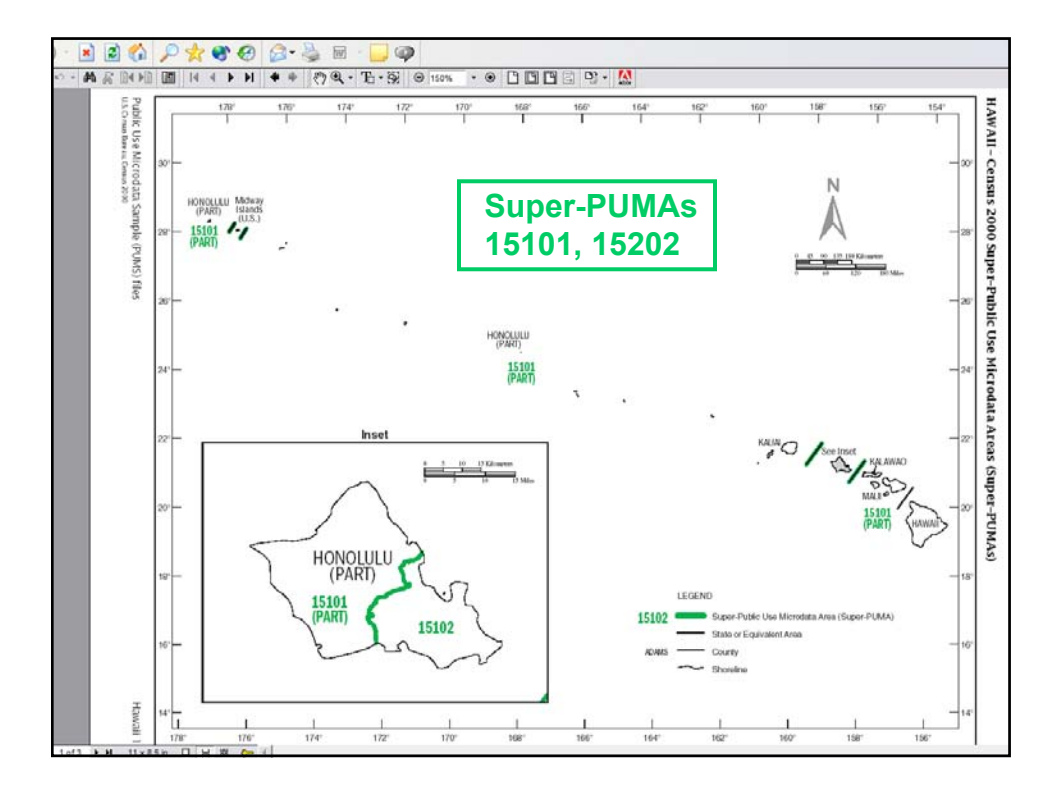

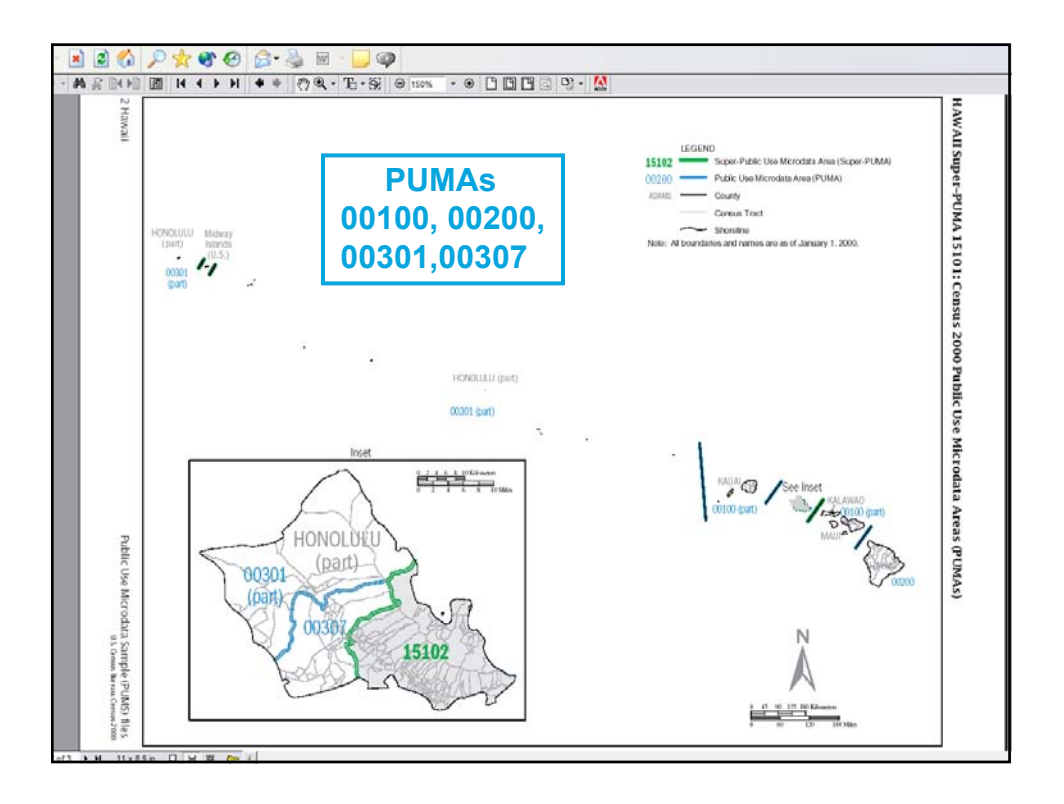

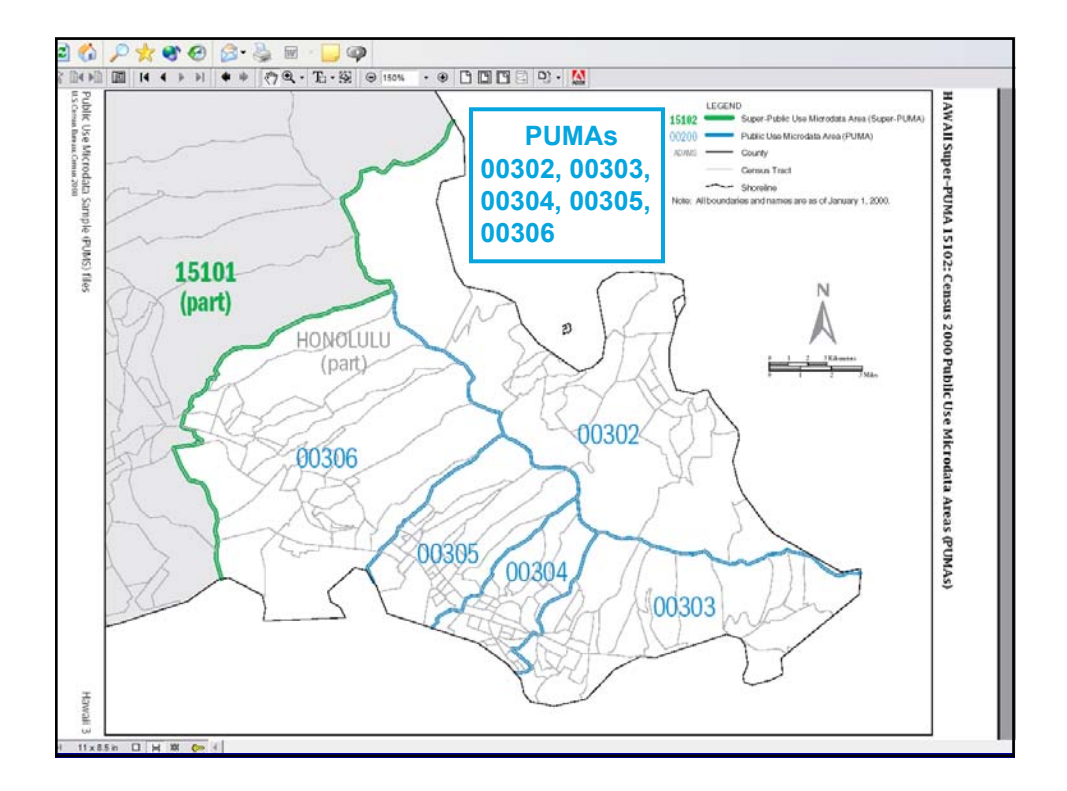

## **PUMS Files**

*Availability:* **Available on a single DVD containing Beyond 20/20 software. States also available as downloadable ASCII files via FTP (5-percent files) and FTP (1-percent files). 1-percent files also available separately on CD-ROM.**

*Subject Content:* **DVD containing both the 1-percent and 5 percent PUMS files providing individual records of responses to questionnaires with unique identifiers (names, address, etc.) removed so the confidentiality of respondents is protected. These files enable users to produce their own tabulations within the limits of the data provided.**

*Product ID and Pricing:* **V1-D00-PUMS-08-US1 \$70.00 Released December 31, 2003. Customer Services Center (orders) 301-763-INFO (4636)**

*Census Contact:* **Population Division (content), 301-763-2422**

## **Helpful Websites**

**PUMS 1% data and related files http://www.census.gov/PressRelease/www/2003/ PUMS.html**

**PUMS 5% data and related files http://www.census.gov/PressRelease/www/2003/ PUMS5.html**

**Technical Documentation www.census.gov/prod/cen2000/doc/pums.pdf**

USCENSUSBUREAU

## **Helpful Websites**

**Notes and Errata http://www.census.gov/prod/cen2000/notes/errata.pdf**

**PUMS support Censtats.census.gov/techdoc/pums.htm**

**PUMS support for the DVD www.census.gov/support/PUMSdata.html**

USCENSUSBUREAU

20

19

# **1% and 5% p\_race1 9 groups**

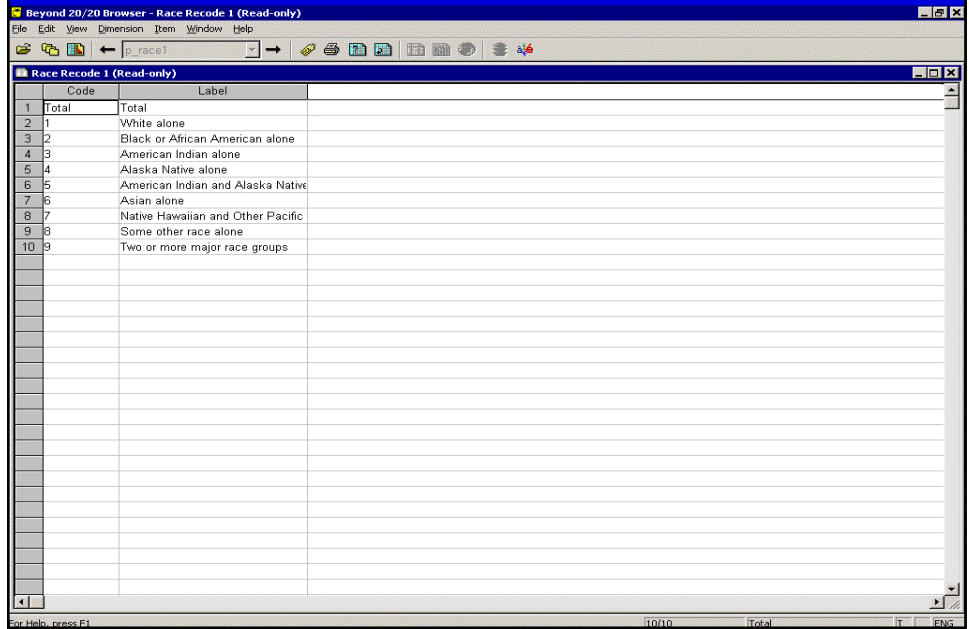

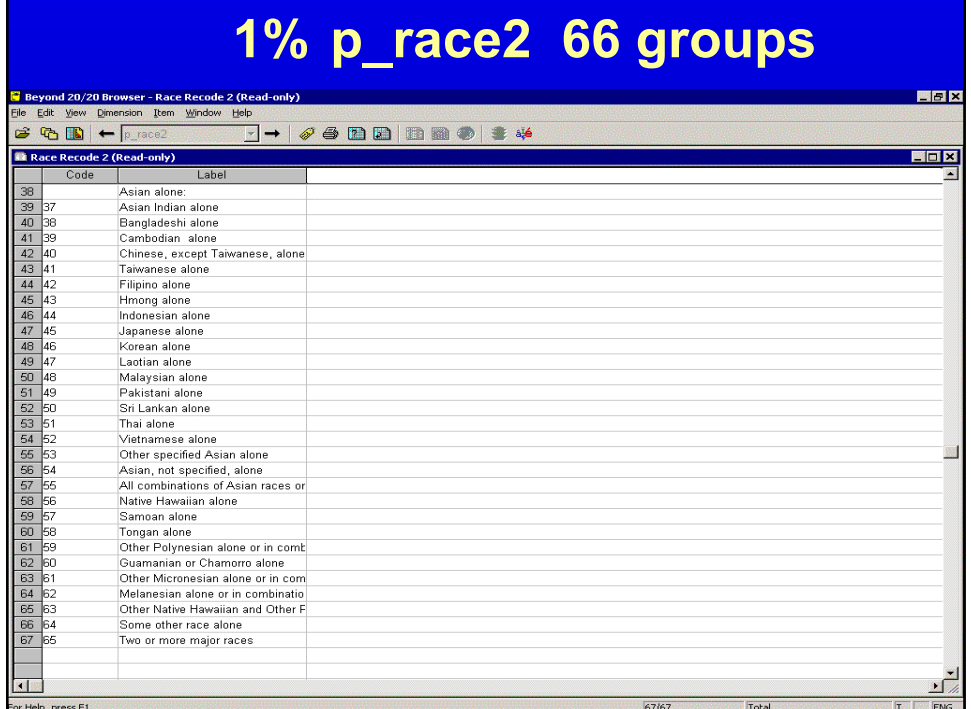

# **5% p\_race2 61 groups**

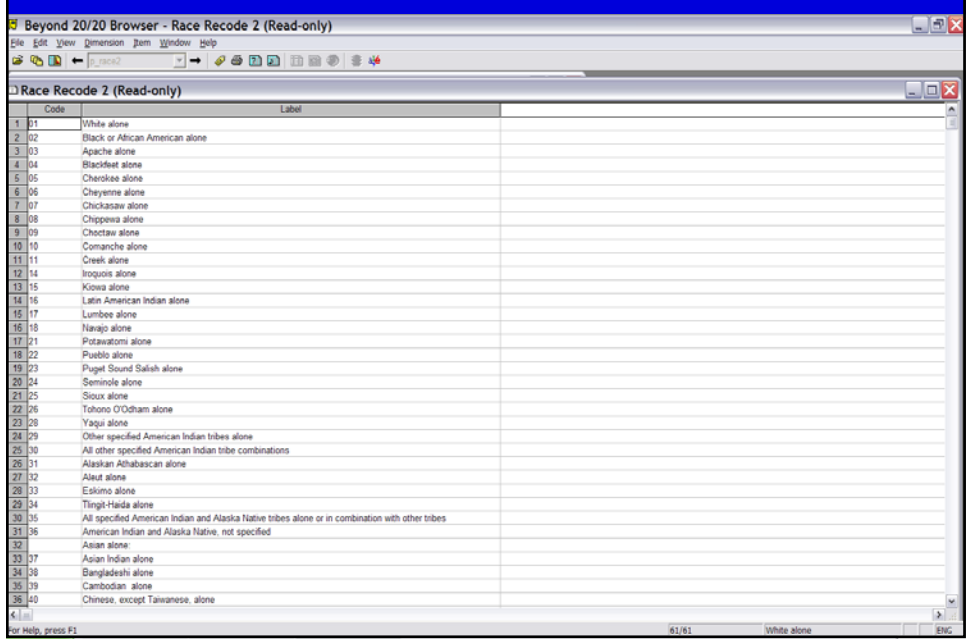

# **1% p\_race3 71 groups**

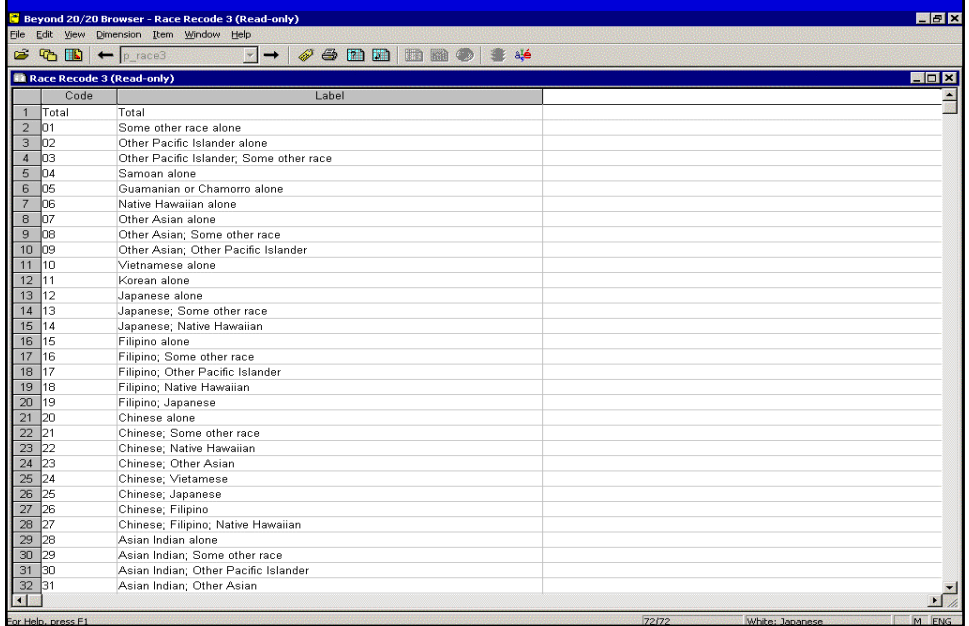

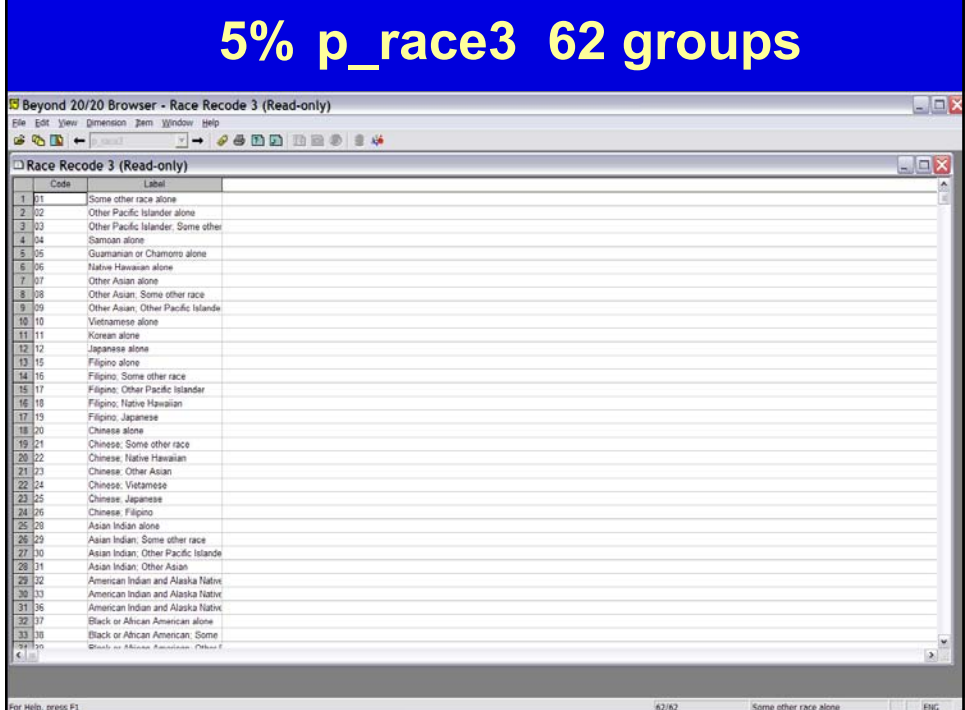

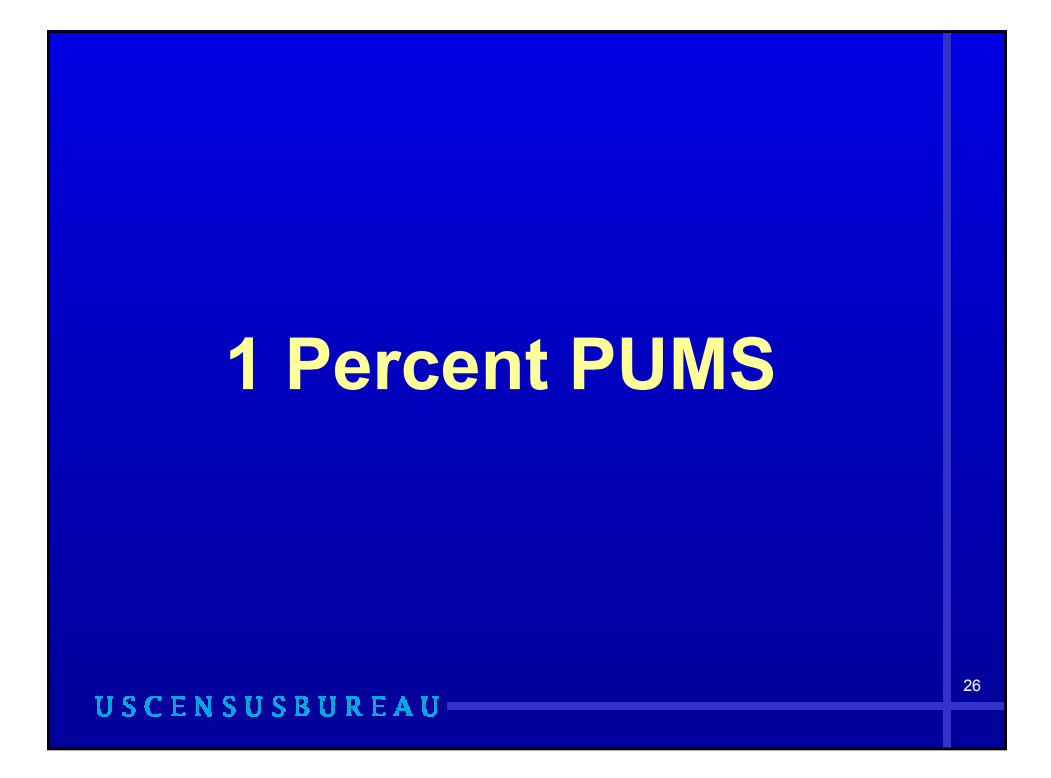

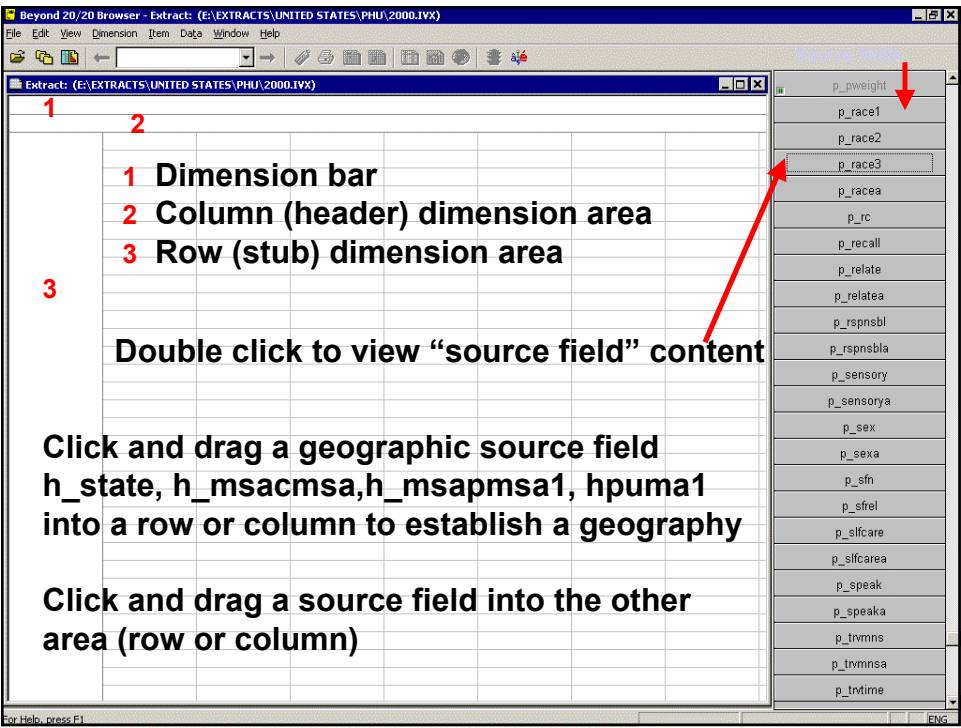

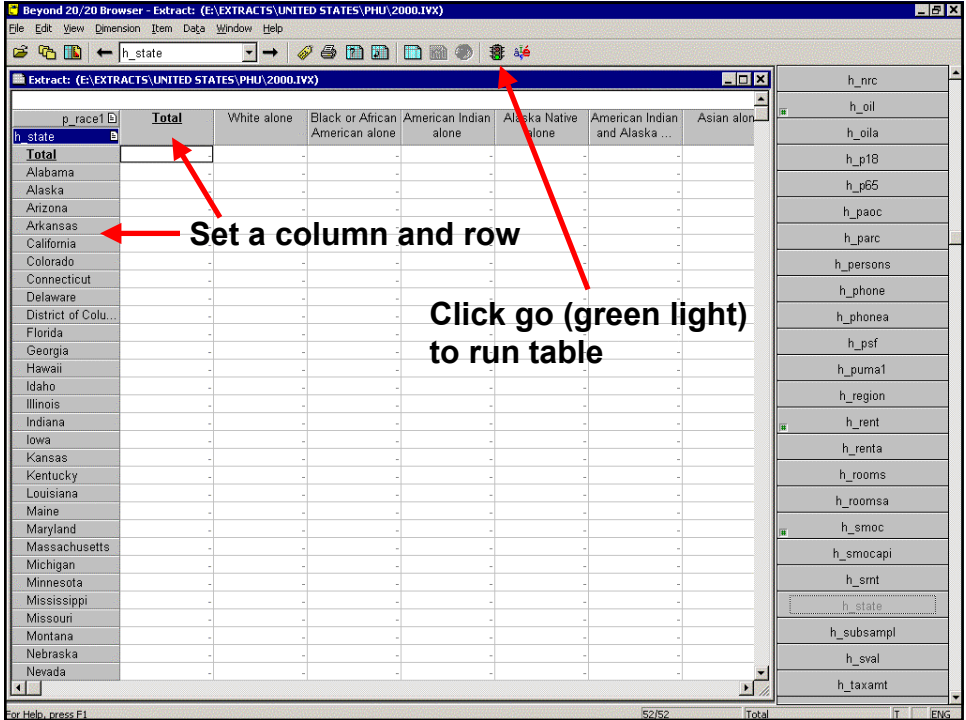

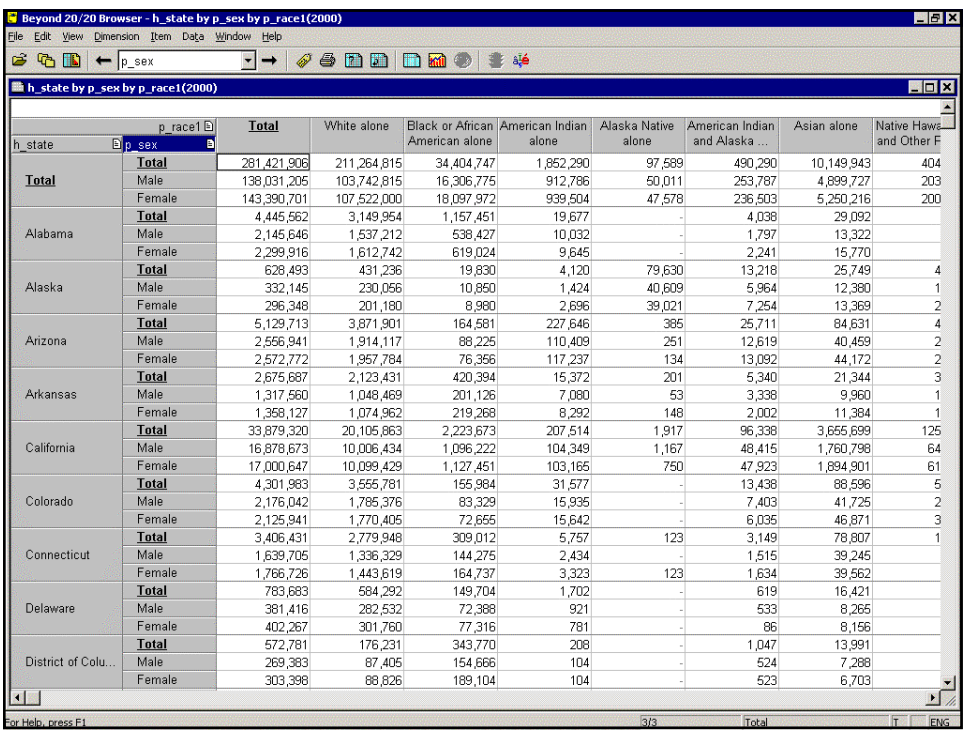

# **Scroll down stub to view Hawaii**

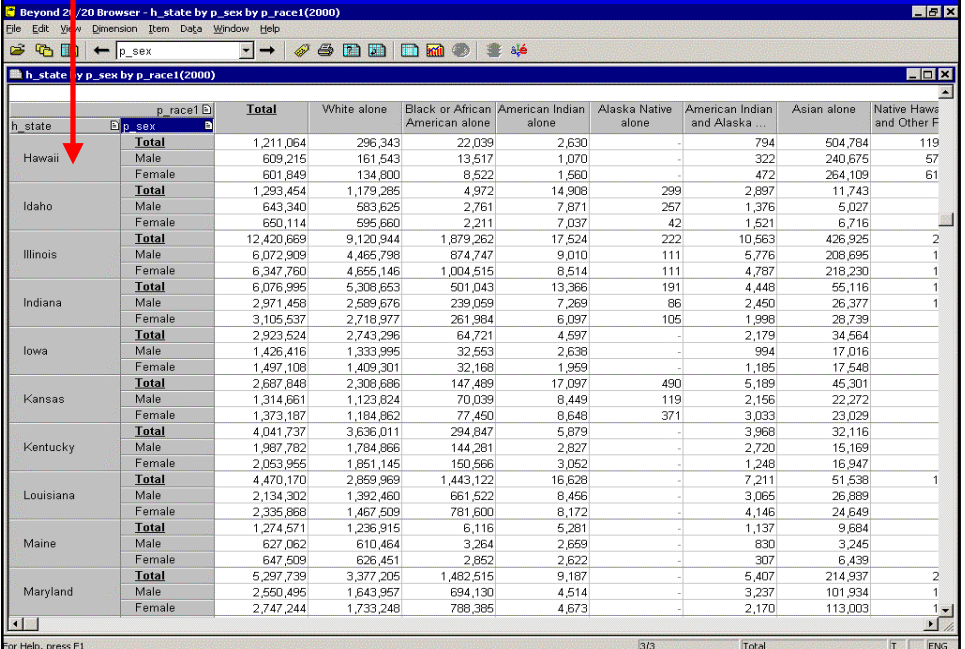

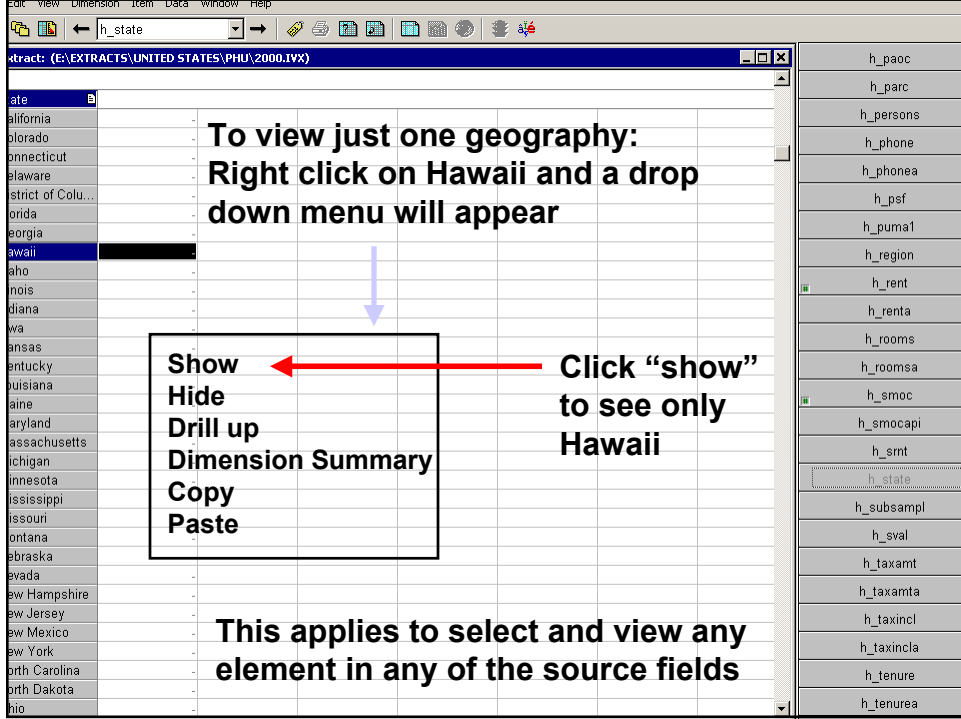

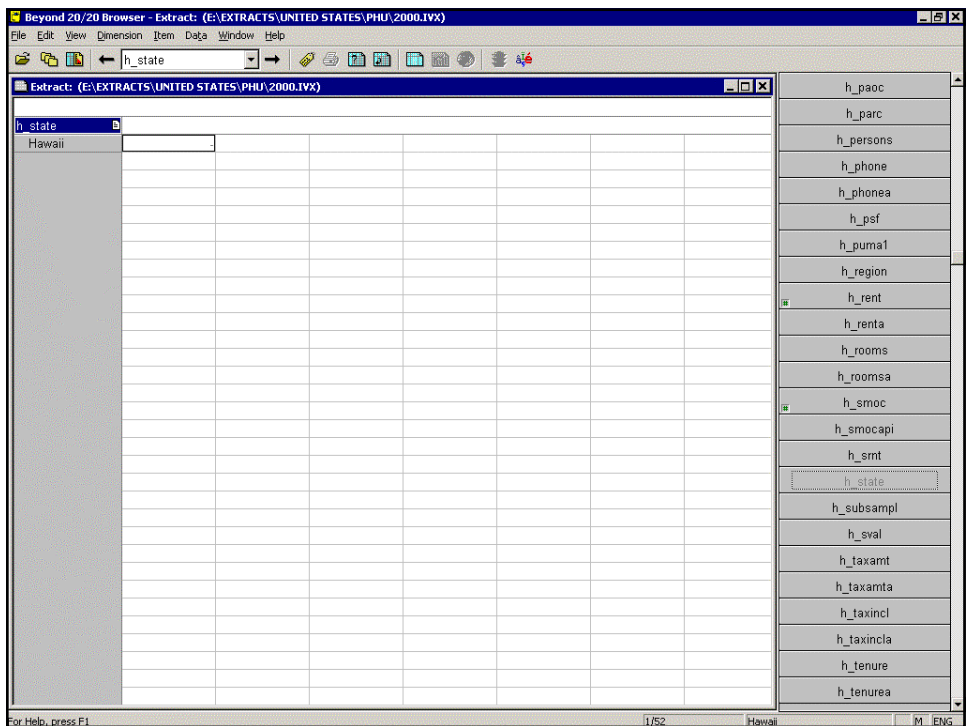

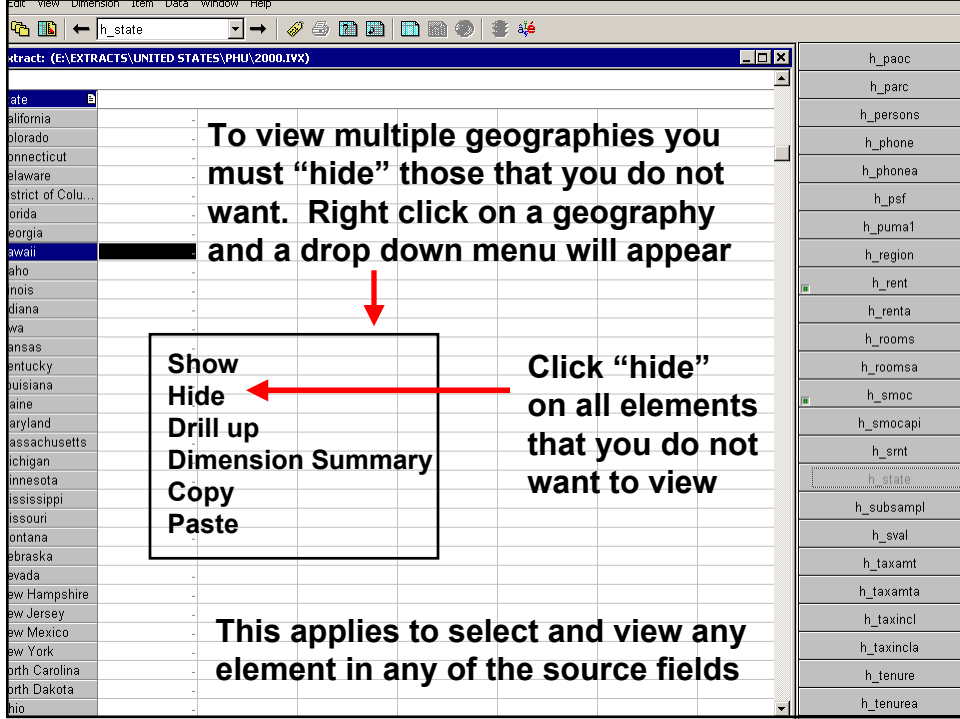

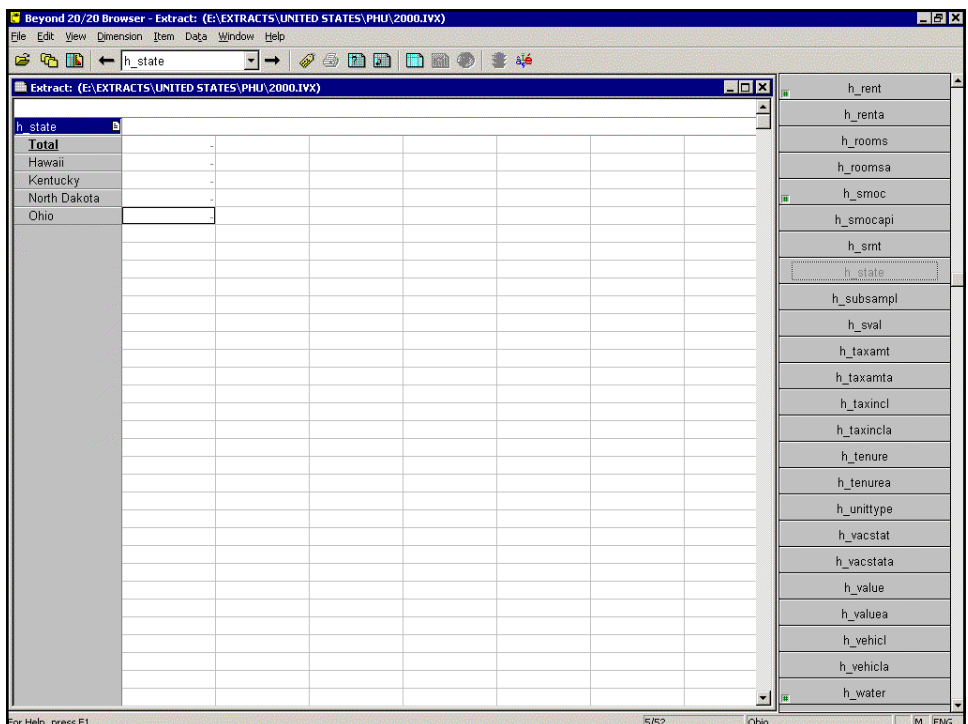

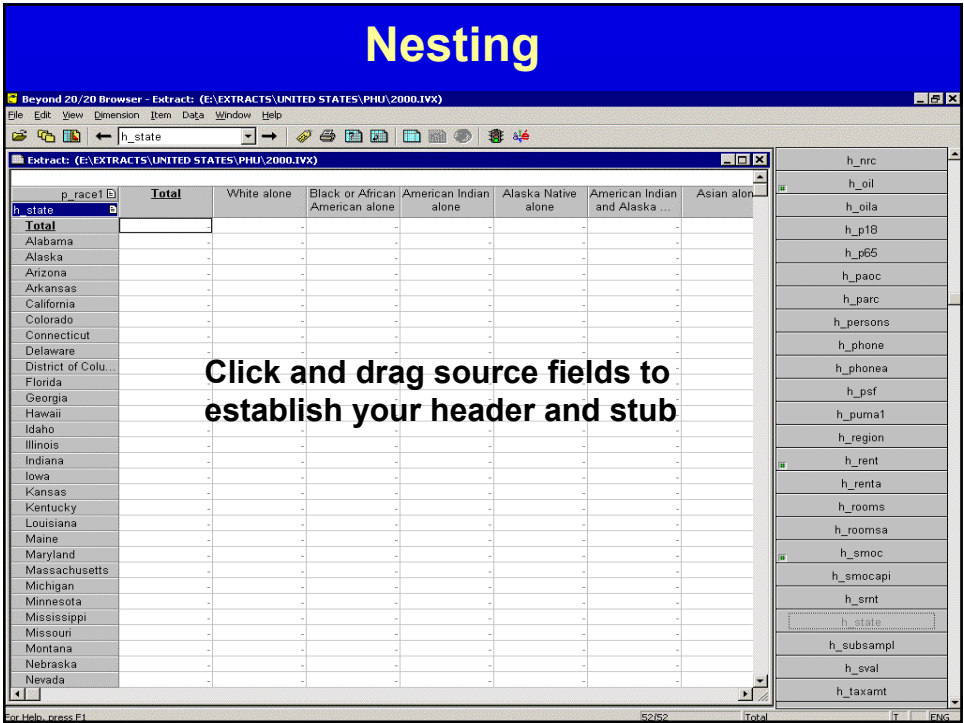

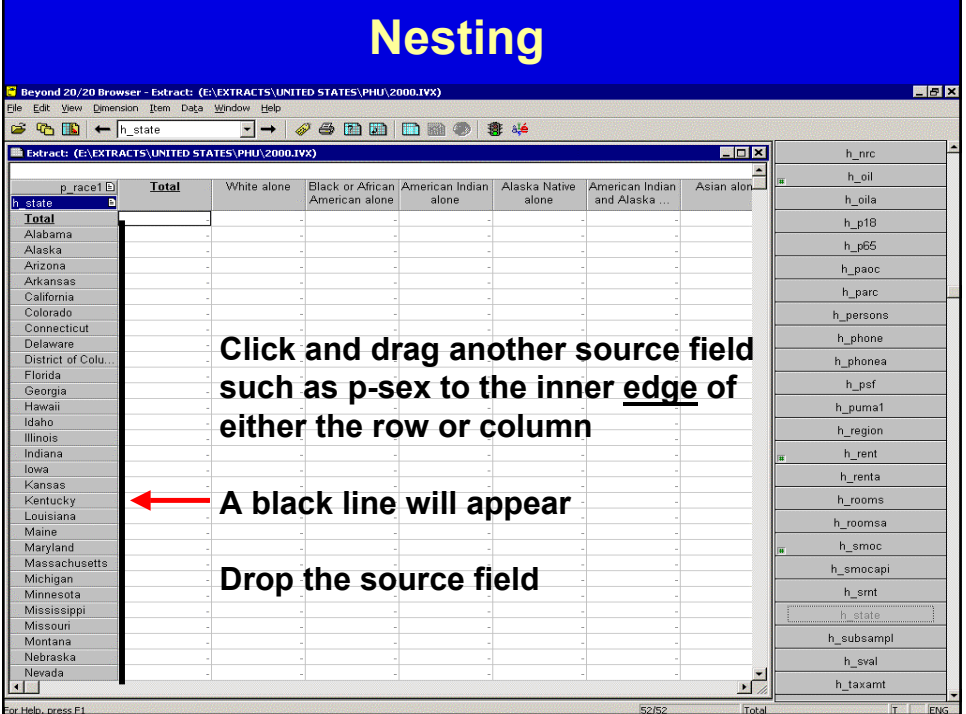

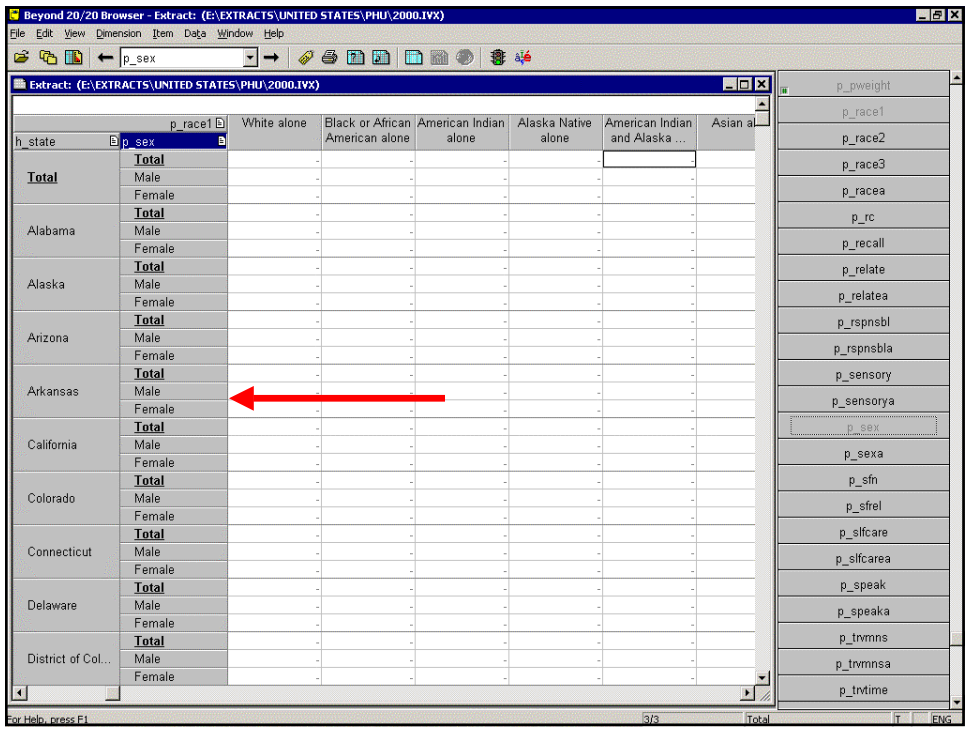

#### Another source field can be added including source fields with values that can be calculated

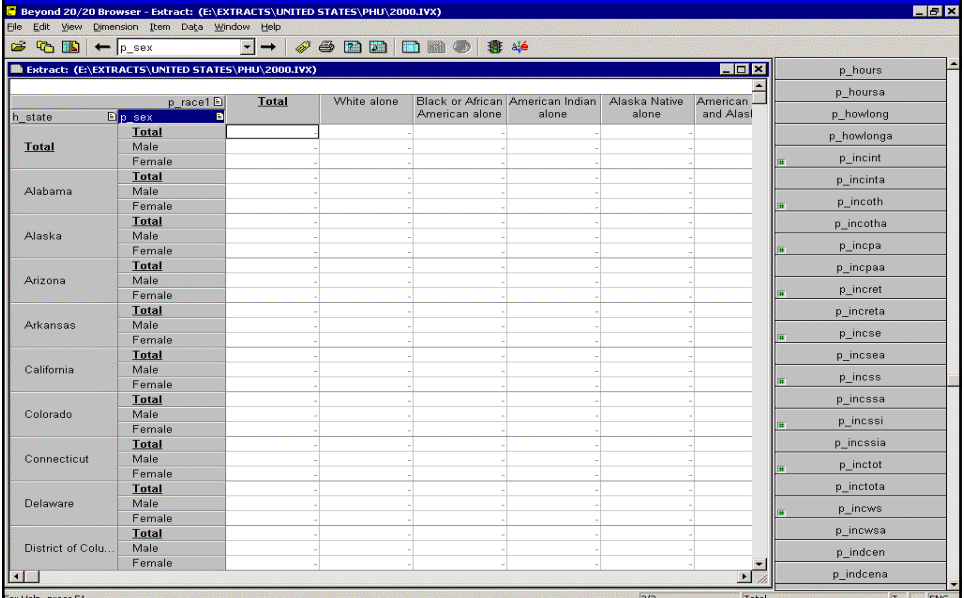

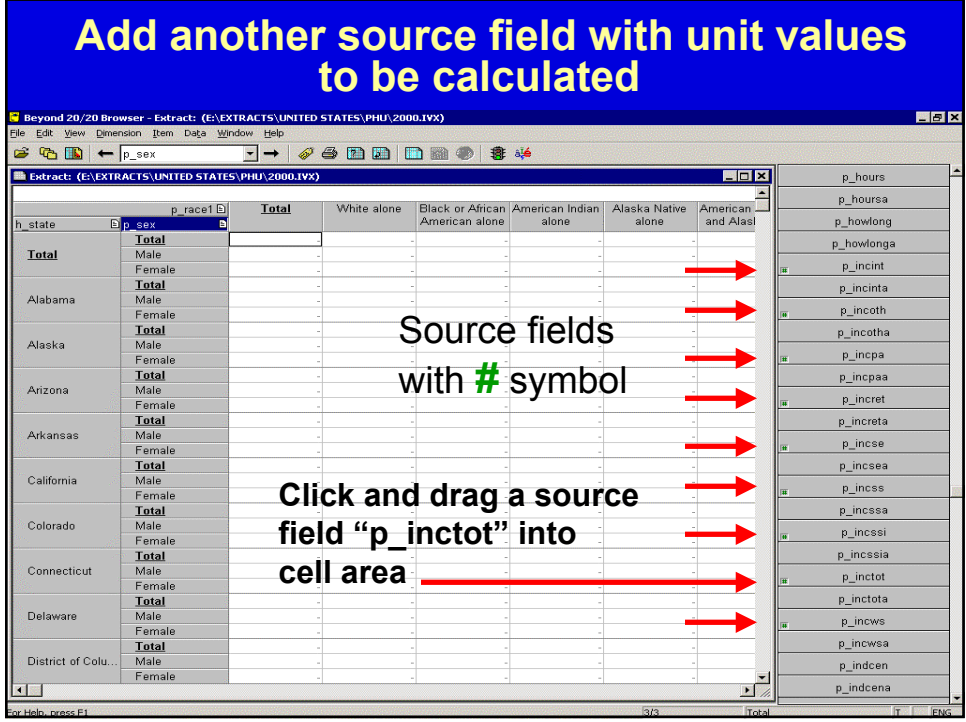

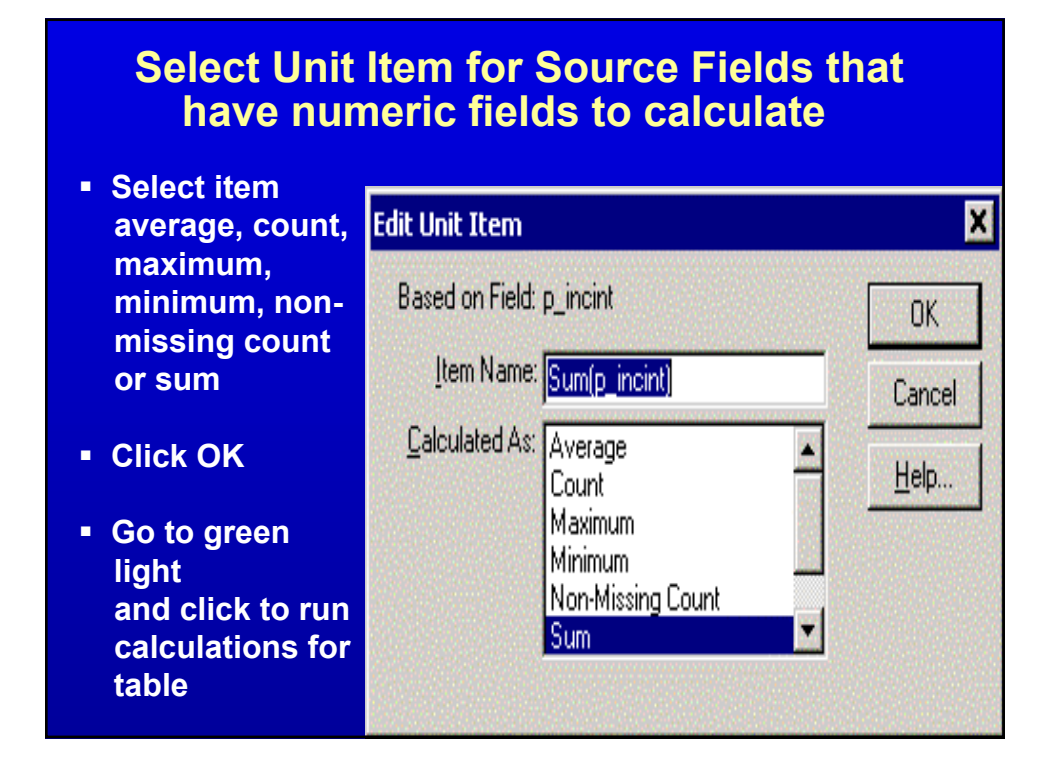

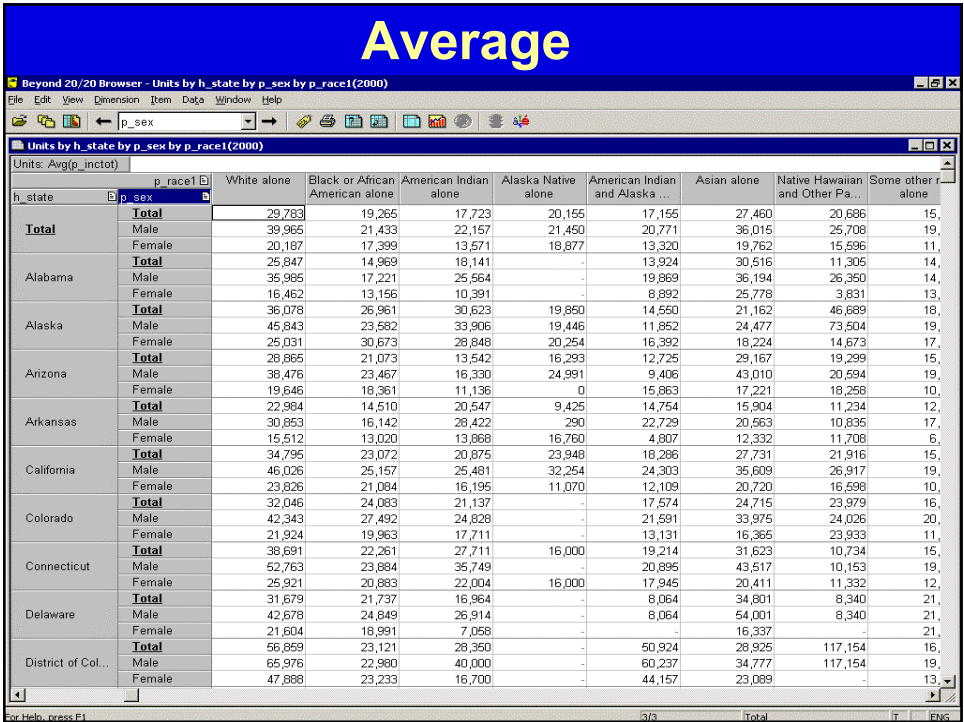

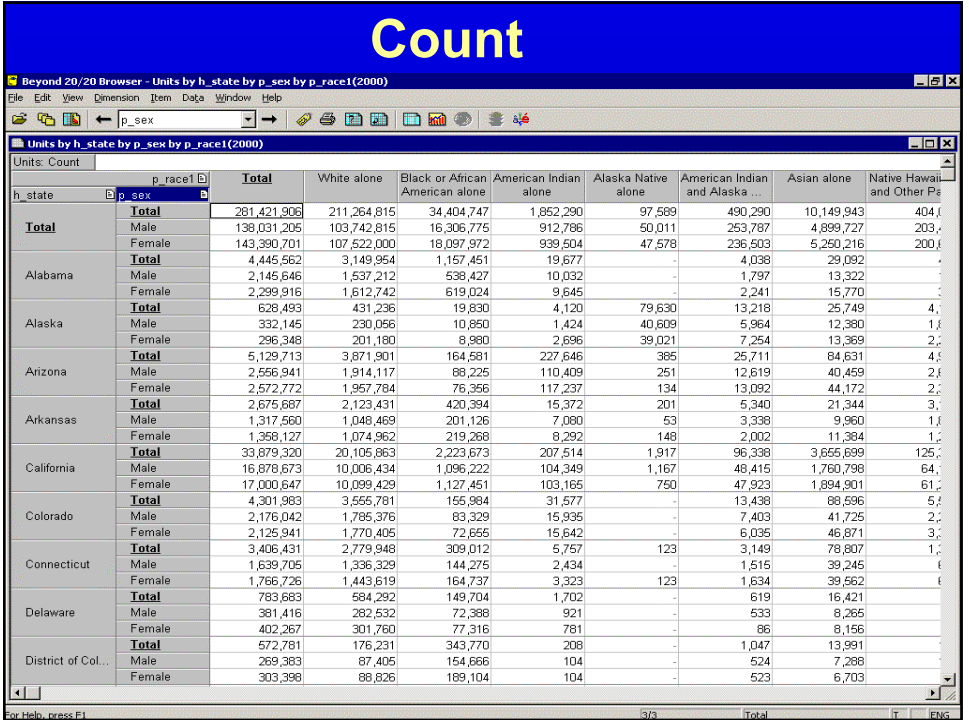

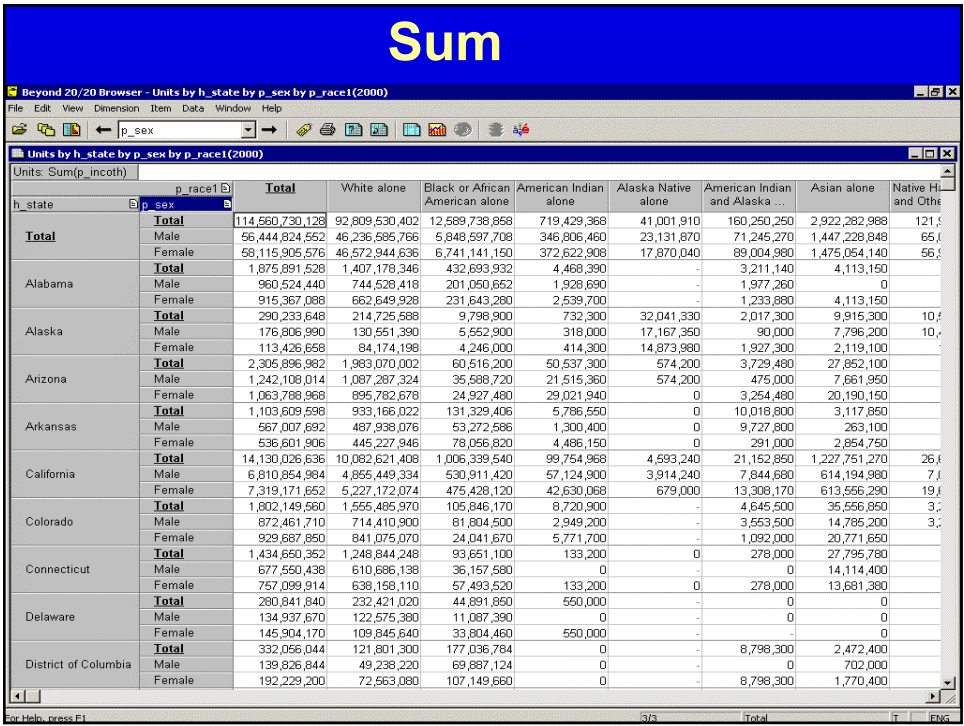

# **Preparing a Chart for totaled information**

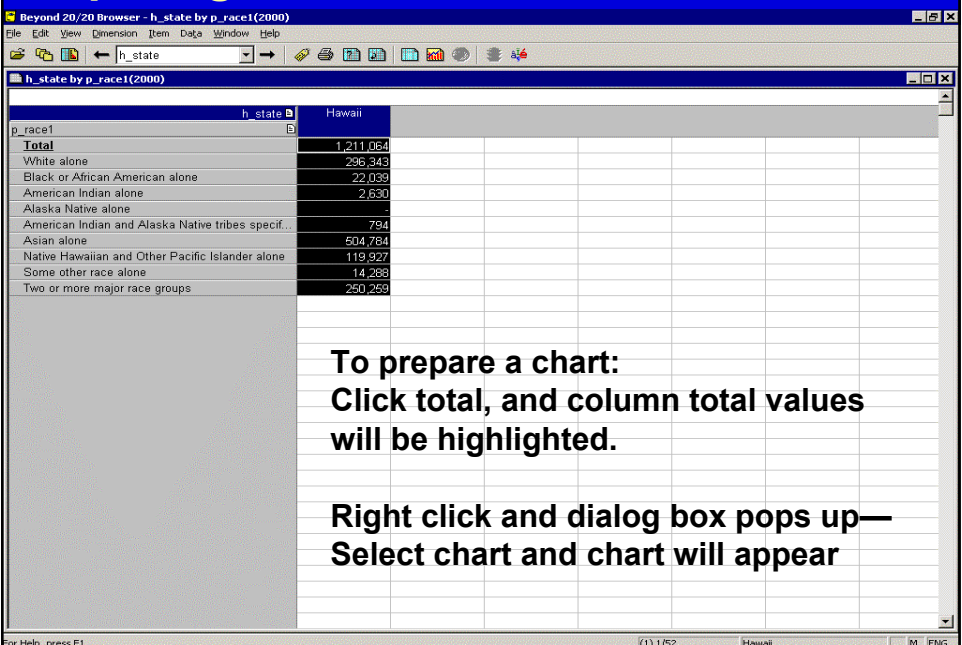

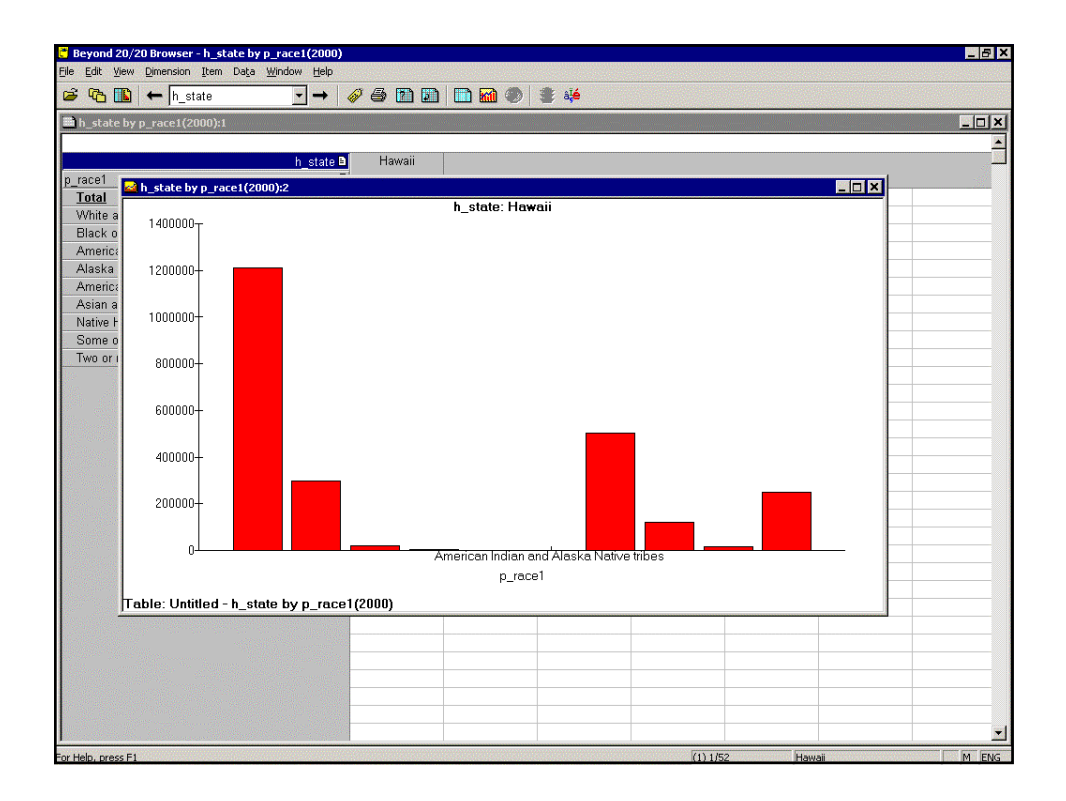

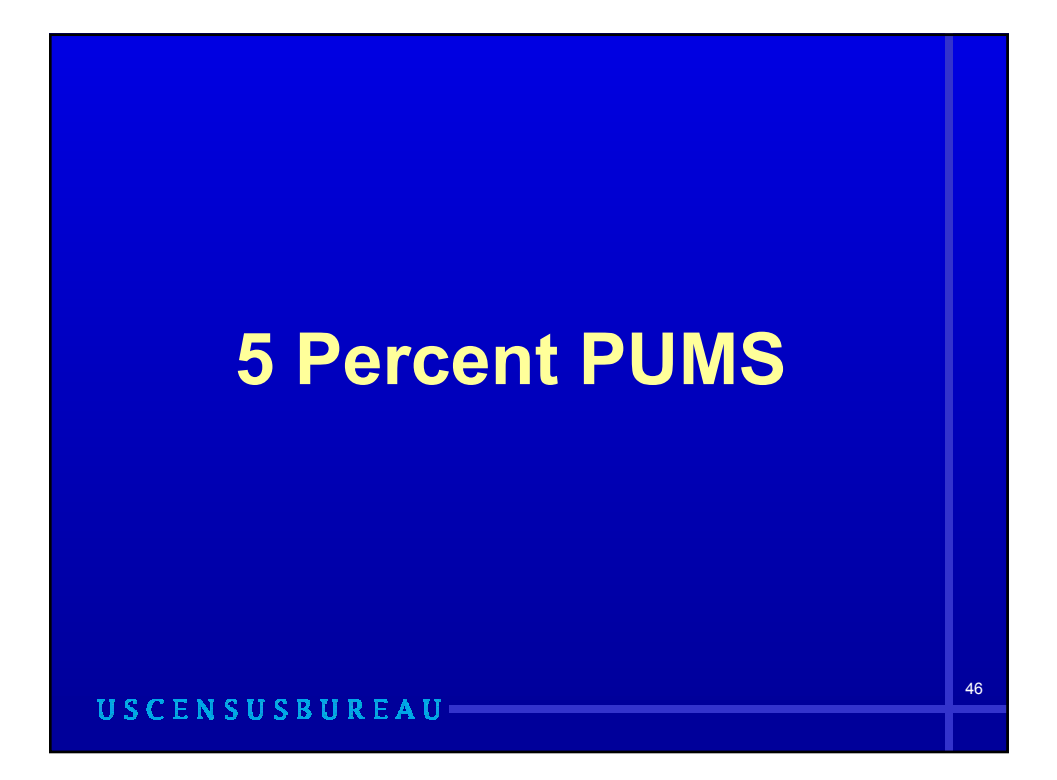

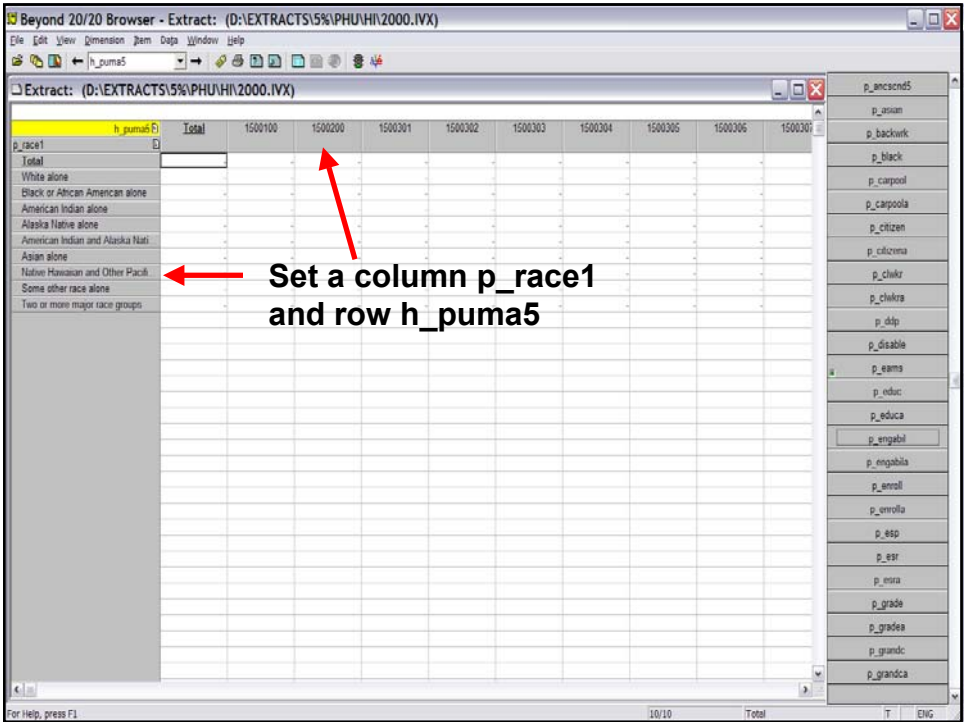

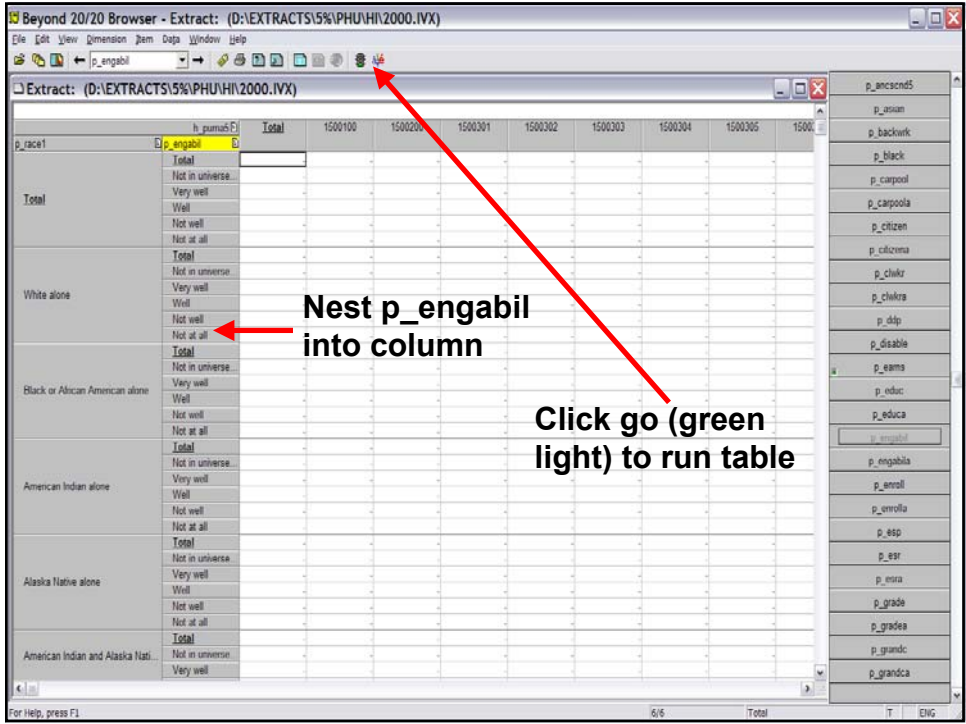

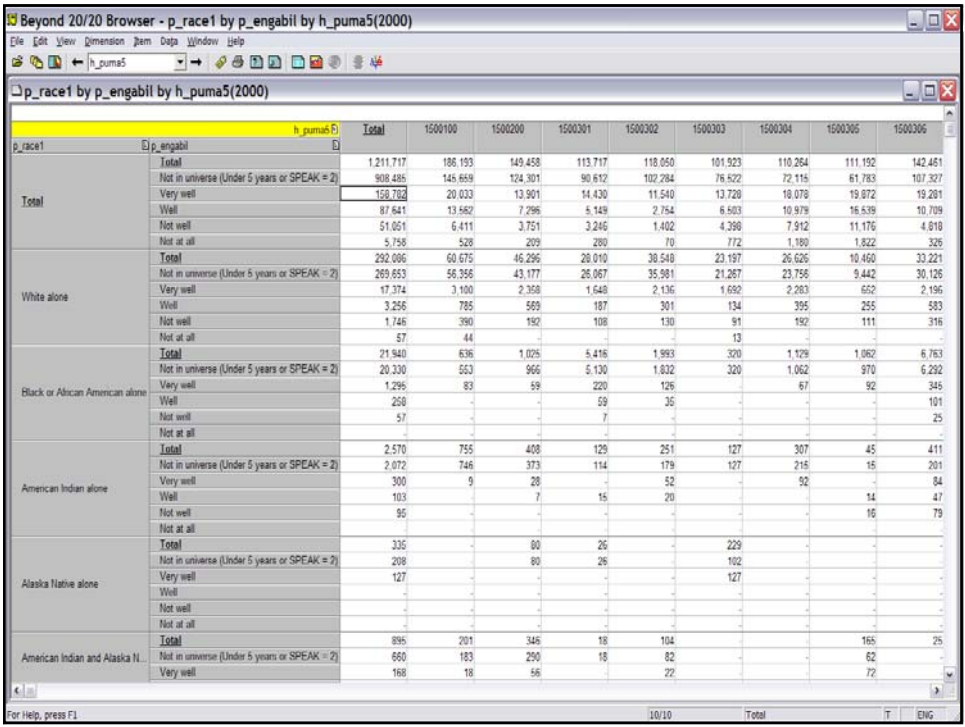

### Select Unit Item for Source Fields That have numeric fields to calculate

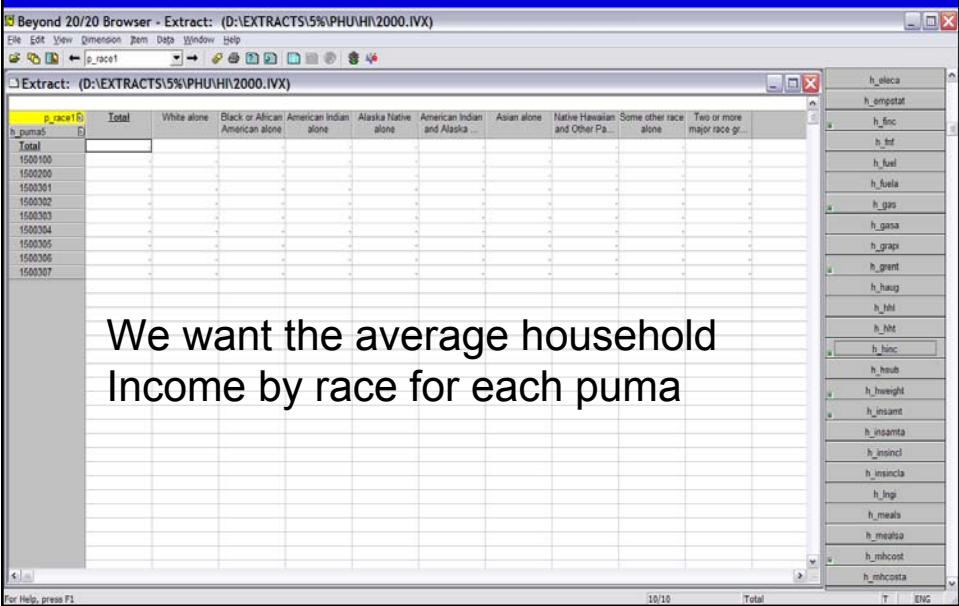

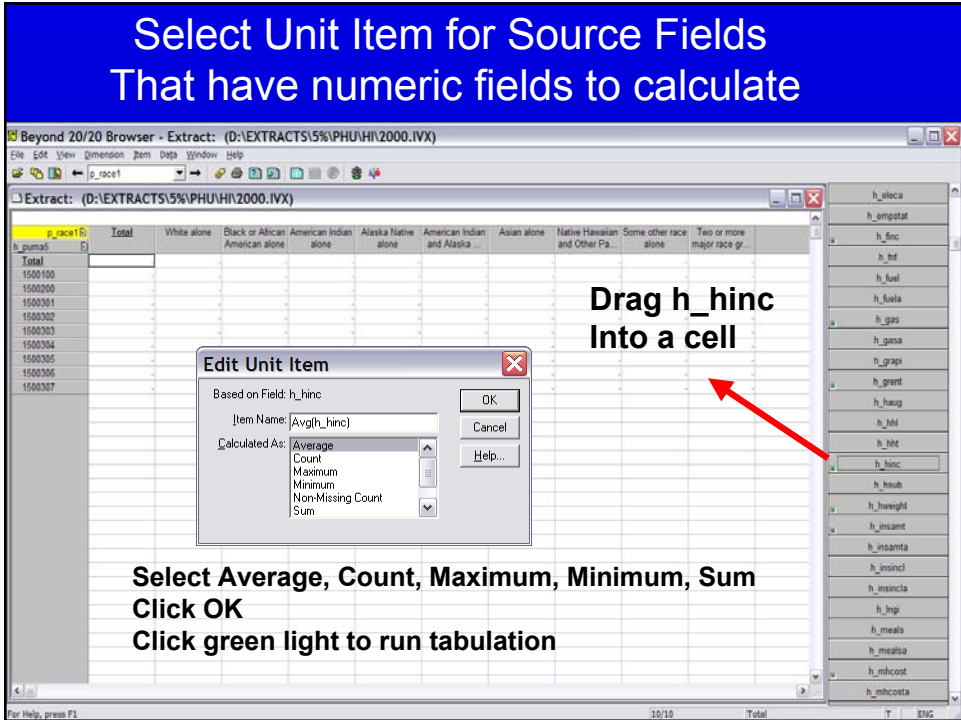

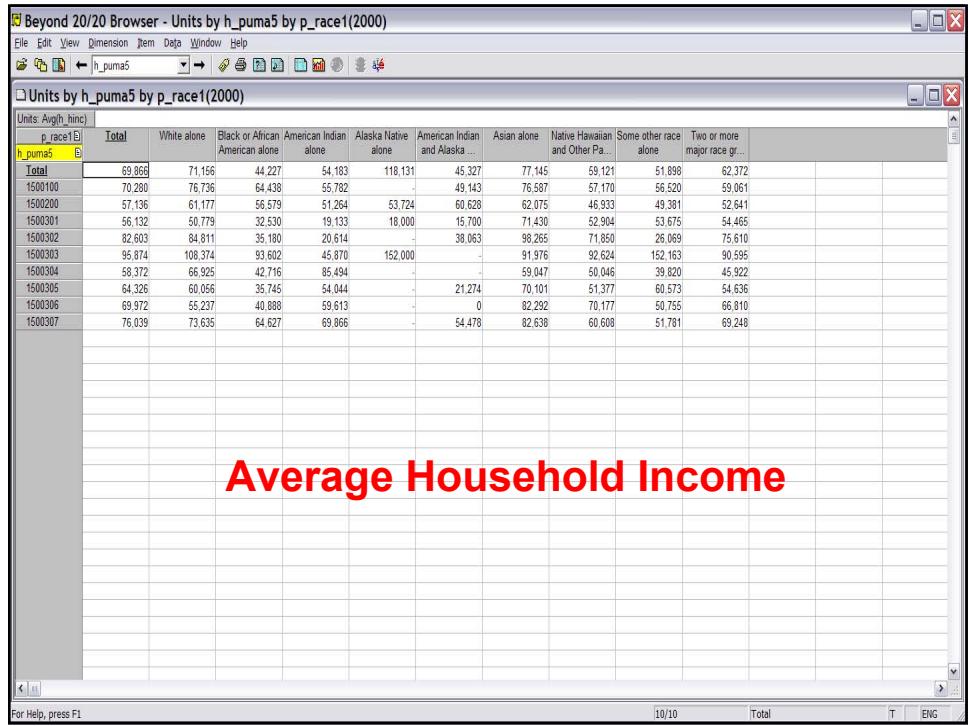

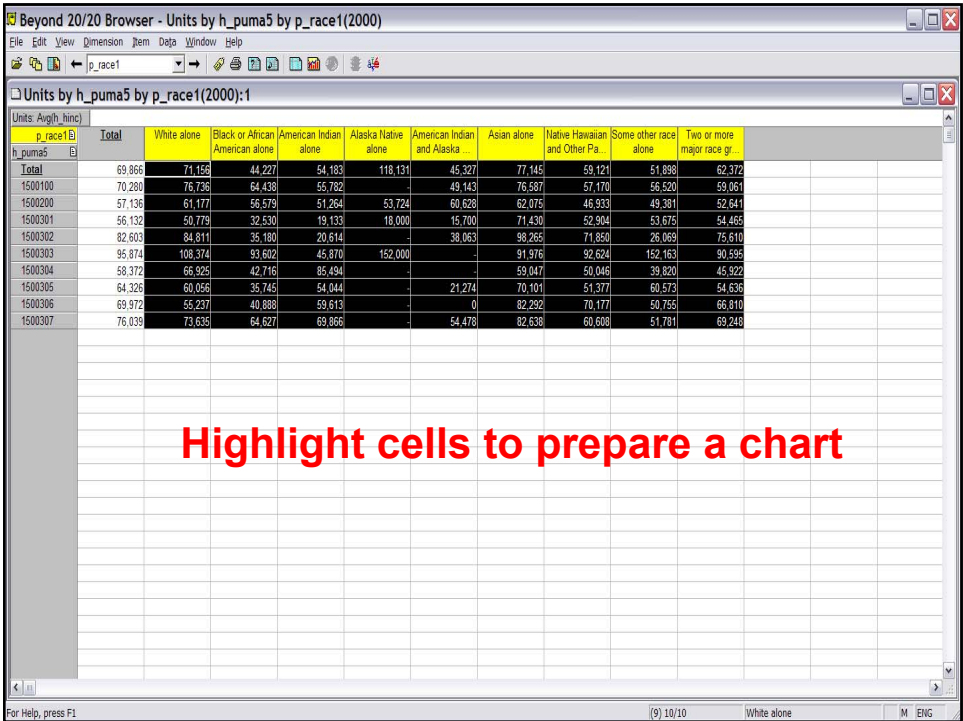

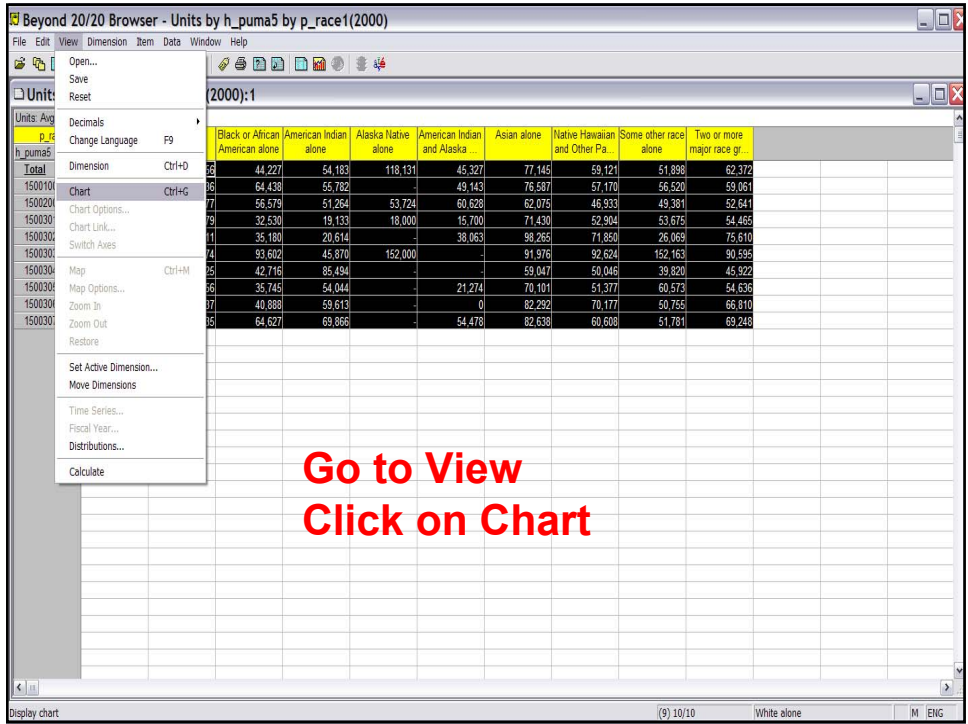

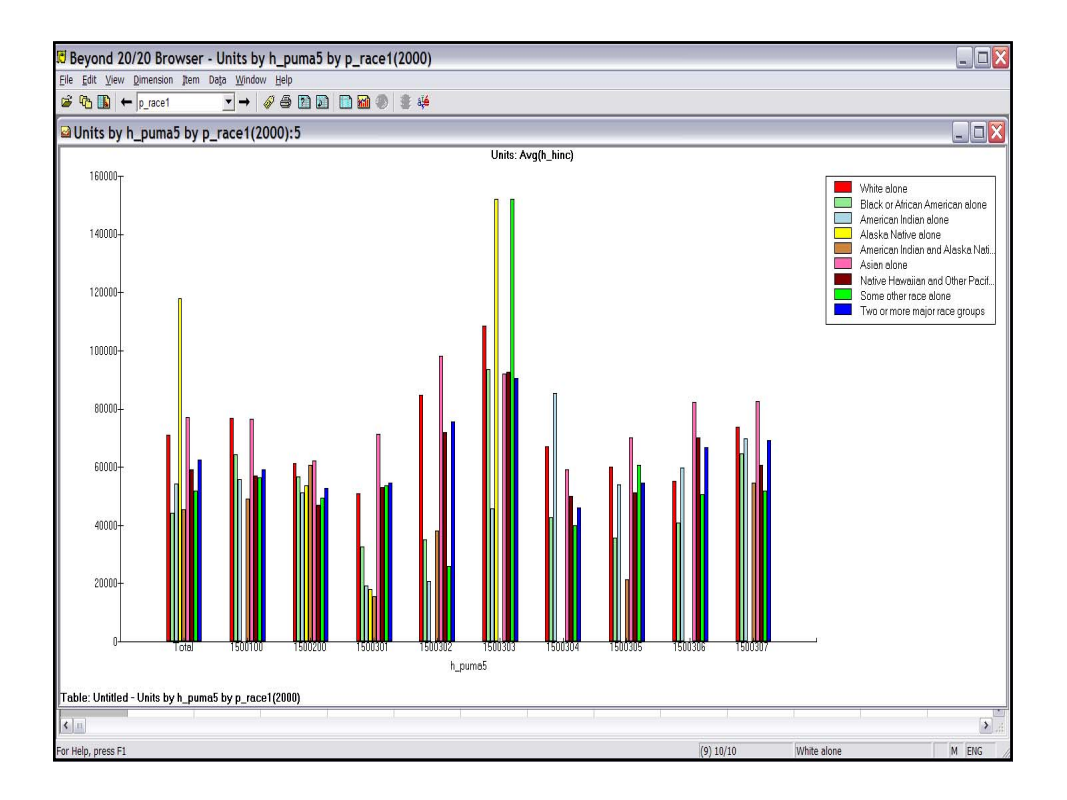

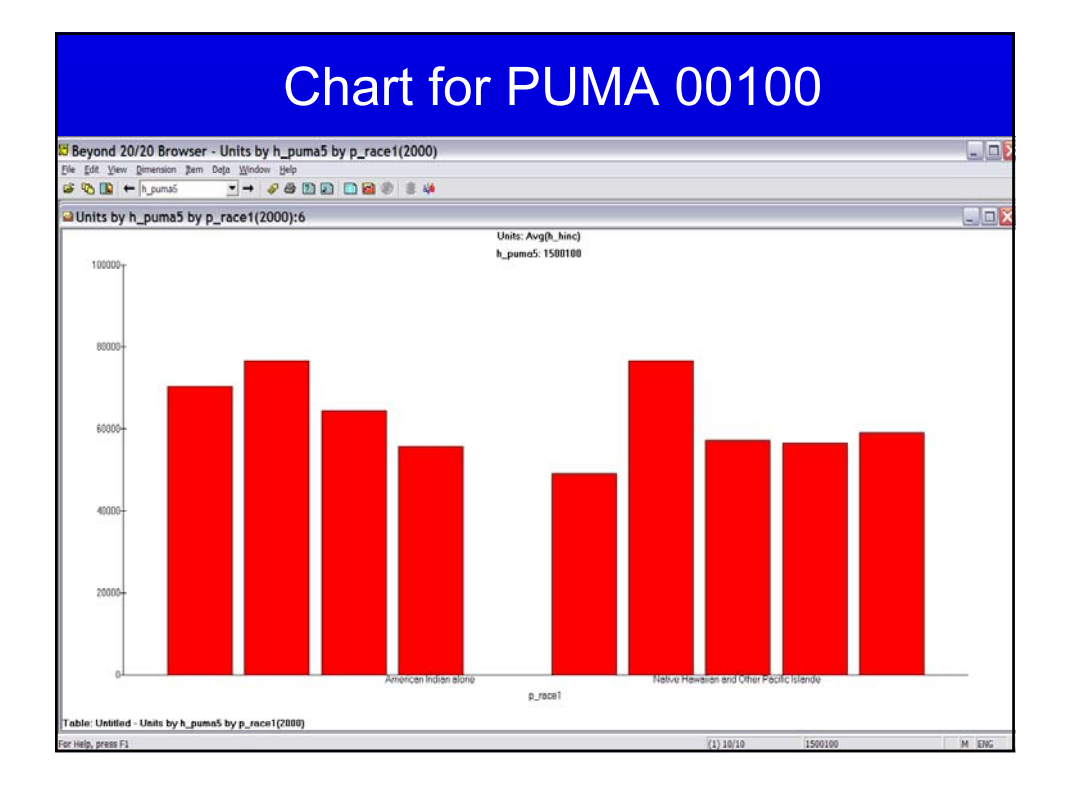